Scrivere uno script che genera la matrice identità  $6 \times 6$ :

$$
I = \begin{bmatrix} 1 & 0 & 0 & 0 & 0 & 0 \\ 0 & 1 & 0 & 0 & 0 & 0 \\ 0 & 0 & 1 & 0 & 0 & 0 \\ 0 & 0 & 0 & 1 & 0 & 0 \\ 0 & 0 & 0 & 0 & 1 & 0 \\ 0 & 0 & 0 & 0 & 0 & 1 \end{bmatrix}
$$

Remark: Matlab ha già un'istruzione che lo fa, eye(6).

# Cicli for: primo esempio

È possibile automatizzare istruzioni ripetitive con una nuova costruzione:

```
I = zeros(6, 6);for k = 1:6I(k, k) = 1;
end
```
Scrivere uno script che genera la matrice

$$
I = \begin{bmatrix} 0 & 1 & 0 & 0 & 0 & 0 \\ 0 & 0 & 1 & 0 & 0 & 0 \\ 0 & 0 & 0 & 1 & 0 & 0 \\ 0 & 0 & 0 & 0 & 1 & 0 \\ 0 & 0 & 0 & 0 & 0 & 1 \\ 0 & 0 & 0 & 0 & 0 & 0 \end{bmatrix}
$$

# Visualizzare grafici

L'istruzione  $plot(x,y)$  prende due vettori della stessa lunghezza, e traccia sullo schermo la spezzata che si ottiene congiungendo i punti di coordinate  $(x(1), y(1)), (x(2), y(2)), \ldots, (x(end), y(end)).$ 

#### Esercizio

Generare due vettori contenenti rispettivamente  $x = (1, 2, \ldots, 10)$  e y = (1*,* 4*,* 9*,* 16*,* 25*, . . . ,* 100), e utilizzarli per tracciare sullo schermo il grafico della funzione  $y = x^2$ .

#### Esercizio

Scrivete l'esercizio precedente con un codice strutturato in modo che basti cambiare il valore di una variabile n per cambiare il numero di punti in un generico (1*,* 2*, . . . ,* n)*,*(1*,* 4*, . . . ,* n 2 ).

# Script: visualizzare grafici

## Esercizio

Tracciare sullo schermo il grafico della funzione  $y(x) = x^3 - x + 1$ , disegnando la funzione 'per punti' su un numero sufficientemente alto di punti in [−2*,* 2].

Scrivere uno script che visualizza sullo schermo i quadrati di tutti i numeri da 1 a 20.

# Esercizio

Scrivere uno script che visualizza sullo schermo i quadrati di tutti i numeri dispari da 1 a 19: 1<sup>2</sup>, 3<sup>2</sup>, 5<sup>2</sup>, . . . , 19<sup>2</sup>.

Scrivere uno script che visualizza sullo schermo i quadrati di tutti i numeri da 1 a 20.

## Esercizio

Scrivere uno script che visualizza sullo schermo i quadrati di tutti i numeri dispari da 1 a 19: 1<sup>2</sup>, 3<sup>2</sup>, 5<sup>2</sup>, . . . , 19<sup>2</sup>.

Metodo 1: come facciamo a far 'variare' il contatore di 2 per volta?

a:t:b diventa  $a, a + t, a + 2t, \ldots, b$  (o l'ultimo minore di b).

Scrivere uno script che visualizza sullo schermo i quadrati di tutti i numeri da 1 a 20.

## Esercizio

Scrivere uno script che visualizza sullo schermo i quadrati di tutti i numeri dispari da 1 a 19: 1<sup>2</sup>, 3<sup>2</sup>, 5<sup>2</sup>, . . . , 19<sup>2</sup>.

Metodo 1: come facciamo a far 'variare' il contatore di 2 per volta?

a:t:b diventa  $a, a + t, a + 2t, \ldots, b$  (o l'ultimo minore di b).

Metodo 2: solo con quello che già sappiamo:  $2*k + 1$ 

Scrivere uno script che visualizza sullo schermo i quadrati di tutti i numeri da 1 a 20.

### Esercizio

Scrivere uno script che visualizza sullo schermo i quadrati di tutti i numeri dispari da 1 a 19: 1<sup>2</sup>, 3<sup>2</sup>, 5<sup>2</sup>, . . . , 19<sup>2</sup>.

Metodo 1: come facciamo a far 'variare' il contatore di 2 per volta?

a:t:b diventa  $a, a + t, a + 2t, \ldots, b$  (o l'ultimo minore di b).

Metodo 2: solo con quello che già sappiamo:  $2*k + 1$ Metodo 3:  $z = z + 2$ ;

Cosa viene visualizzato sullo schermo eseguendo questo script? Qual è il valore delle variabili alla fine dell'esecuzione?

```
a = 1;
h = 1for k = 1:9a = a + 2;
b = b + aend
```
# Somme di elementi

### Esercizio

Scrivere uno script che calcola la somma degli elementi di un vettore dato (per esempio  $v = [12 \ 3 \ 9 \ -1 \ 13 \ 18 \ -5 \ 7 \ 82 \ 9 \ 0 \ 15]$ ):

> $v = [12 \ 3 \ 9 \ -1 \ 13 \ 18 \ -5 \ 7 \ 82 \ 9 \ 0 \ 15];$ % ??? % ???

Remark: Matlab in realtà ha già una funzione che lo fa, sum(v).

# Calcolo di somme

#### Esercizio

Scrivere uno script che calcola la somma dei primi 100 quadrati:  $1^2 + 2^2 + 3^2 + \cdots + 100^2$ . (Non dovete per forza memorizzarli in un vettore!)

### Esercizio

Scrivi un programma che calcola la somma dei primi 10 termini della serie  $1-\frac{1}{3}+\frac{1}{5}-\frac{1}{7}+\frac{1}{9}-\ldots$  (Questa serie converge a  $\frac{\pi}{4}$ , ma molto piano). Poi cambia 10 in 100*,* 1000*,* 10000*, . . .*

### Esercizio

Scrivi un programma che calcola il prodotto dei primi 20 numeri interi:  $1 \cdot 2 \cdot 3 \cdot \cdots \cdot 20$ . Cosa bisogna cambiare?

Una colonia di animali contiene inizialmente 2000 esemplari. Ogni anno, si aggiungono 1000 animali. Quanti animali conterrà la colonia dopo 15 anni?

Traccia anche un grafico dell'andamento della popolazione.

### Esercizio

Una colonia di animali contiene inizialmente 2 esemplari. Ogni anno, ogni animale produce due figli. Quanti animali conterrà la colonia dopo 15 anni?

Traccia anche un grafico dell'andamento della popolazione.

Per tracciare più grafici contemporaneamente: Metodo 1: hold on. Metodo 2:  $plot(x, Y)$  dove Y è una matrice con più colonne.

Una colonia di animali contiene inizialmente 200 esemplari. Ogni anno, ognuno di loro produce 3 figli, però c'è un predatore che mangia 150 animali ogni anno. Quanti animali conterrà la colonia dopo 15 anni? Traccia anche un grafico dell'andamento della popolazione.

Una popolazione di animali cresce in base a queste regole:

- All'anno 0, la popolazione è composta da 100 animali.
- Ogni anno, ognuno di essi produce 2 figli.
- 180 individui all'anno muoiono (predatori, cause naturali...)

Quanti animali ci sono dopo 15 anni?

## Modello di Fibonacci [Pisa, circa 1200]

- $\bullet$  Si dispone di una coppia di conigli appena nati  $(M+F)$ .
- Dopo un mese, la coppia raggiunge l'età adulta, e dal secondo mese in poi ogni mese dà alla luce una nuova coppia di figli.
- Le coppie apena nate si comportano in modo analogo: dal secondo mese di vita in poi producono due figli al mese.

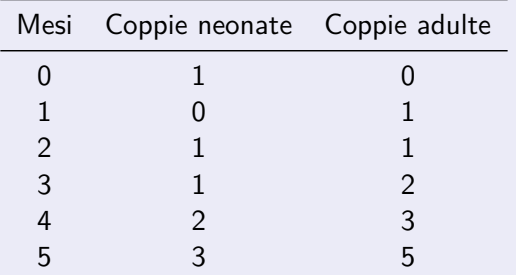

Simulare l'andamento della popolazione per 15 mesi, memorizzando i numeri ottenuti in una matrice  $15 \times 2$ . Tracciare un grafico.

Sapreste scrivere uno script che calcola il numero di conigli adulti al tempo  $n$ , ma questa volta senza memorizzare tutti i numeri ottenuti in una matrice?

# Ancora matrici

### Esercizio

## Scrivere uno script che produce la matrice

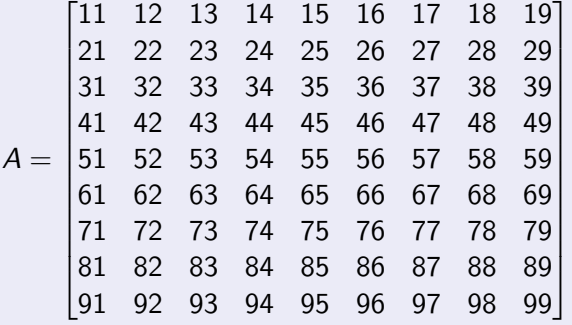

Servono due cicli. . .

# Cicli annidati

```
A = zeros(9, 9);
for i = 1:9for j = 1:9A(i, j) = 10*i + jend
end
```
Le linee in rosso sono il corpo del loop più esterno. Come vengono trasformate queste righe in istruzioni?

Indentazione (allineamento verticale delle istruzioni tramite spazi) rende tutto molto più leggibile.

Preallocare A come una matrice di zeri rende il codice leggermente più veloce e assicura risultati coerenti (anche se c'era già una variabile A in giro).

# Altri esercizi

# Esercizio

Scrivere le 'tabelline':

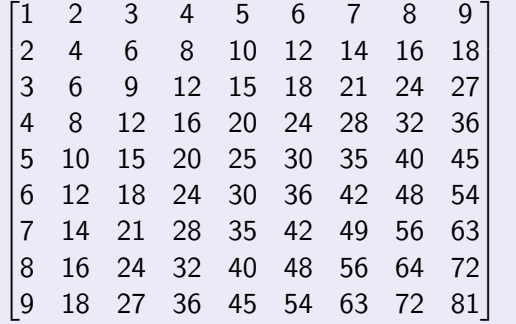

# Altri esercizi

# Esercizio

Creare la matrice

$$
B = \begin{bmatrix} 1 & 0 & 0 & 0 & 0 \\ 1 & 2 & 0 & 0 & 0 \\ 1 & 2 & 3 & 0 & 0 \\ 1 & 2 & 3 & 4 & 0 \\ 1 & 2 & 3 & 4 & 5 \end{bmatrix}.
$$

Riuscite a farlo riempendo la matrice una riga per volta a partire dalla prima? Riuscite a farlo riempendo la matrice una colonna per volta?

# Altri esercizi

# Esercizio

Creare la matrice  $n \times n$  (per esempio, per  $n = 10$ ) contenente elementi

$$
C = \begin{bmatrix} 0 & 1 & & & & & \\ 1 & 0 & 1 & & & & \\ & 1 & 0 & 1 & & & \\ & & 1 & 0 & 1 & & \\ & & & \ddots & \ddots & \ddots & \\ & & & & 1 & 0 & 1 \\ & & & & & 1 & 0 \end{bmatrix}
$$

*.*

Gli elementi non visualizzati sono tutti zeri.

(Vi servono davvero due for annidati qui?)